## **「あと払い」とは?**

診察後、会計や精算をせずに、すぐにお帰りいただけるスマホ診 察券の機能の1つです。

受付の際、本日の医療費のお支払いを「あと払い」選択すると、 医療費は登録済のクレジットカードから決済されます。 もう、会計待ちや精算機に並ぶ必要がありません!

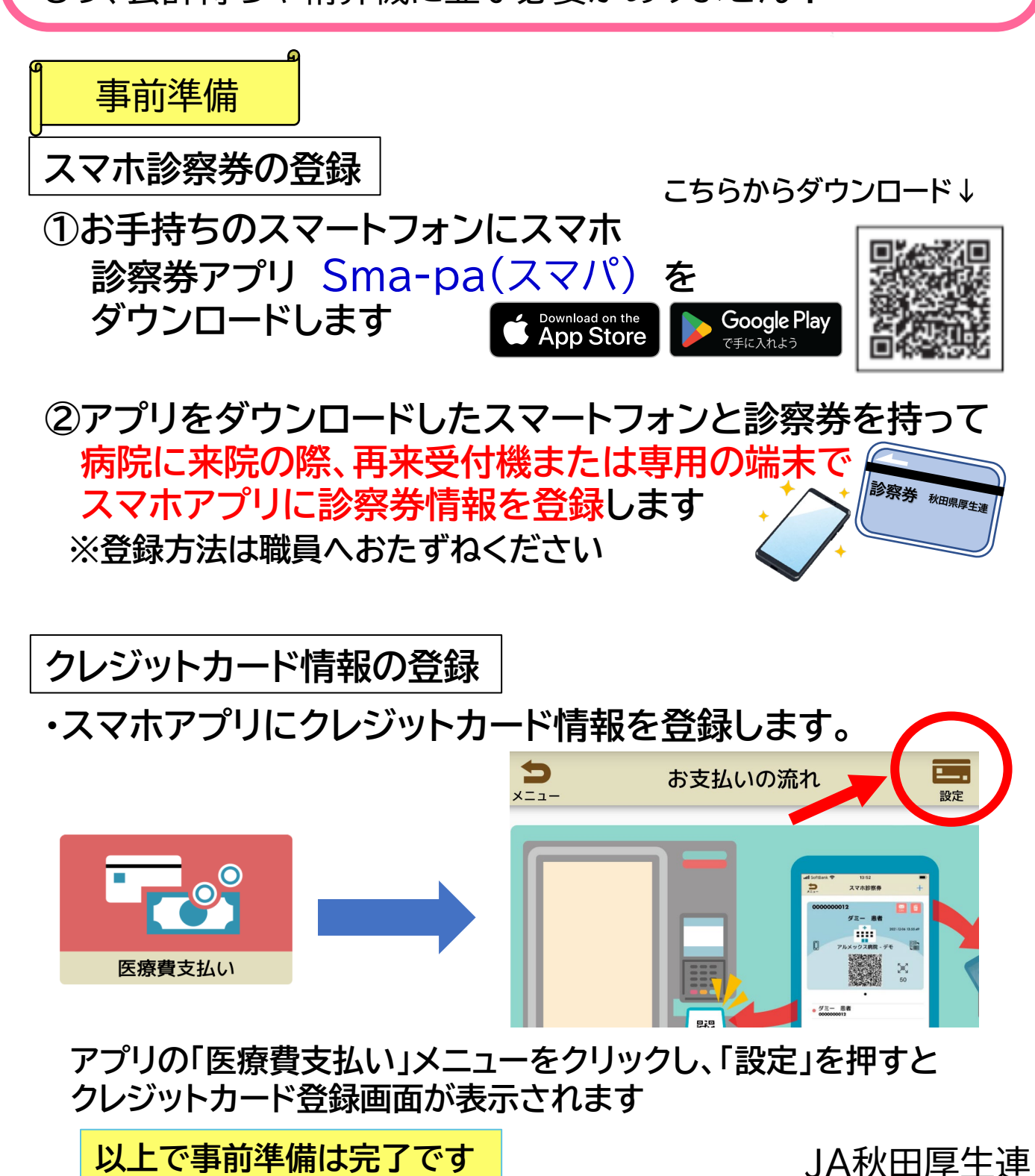

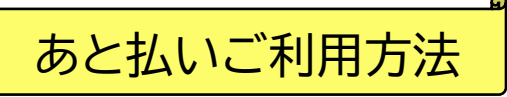

## **STEP1 あと払いの選択**

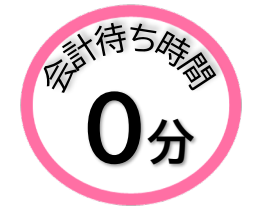

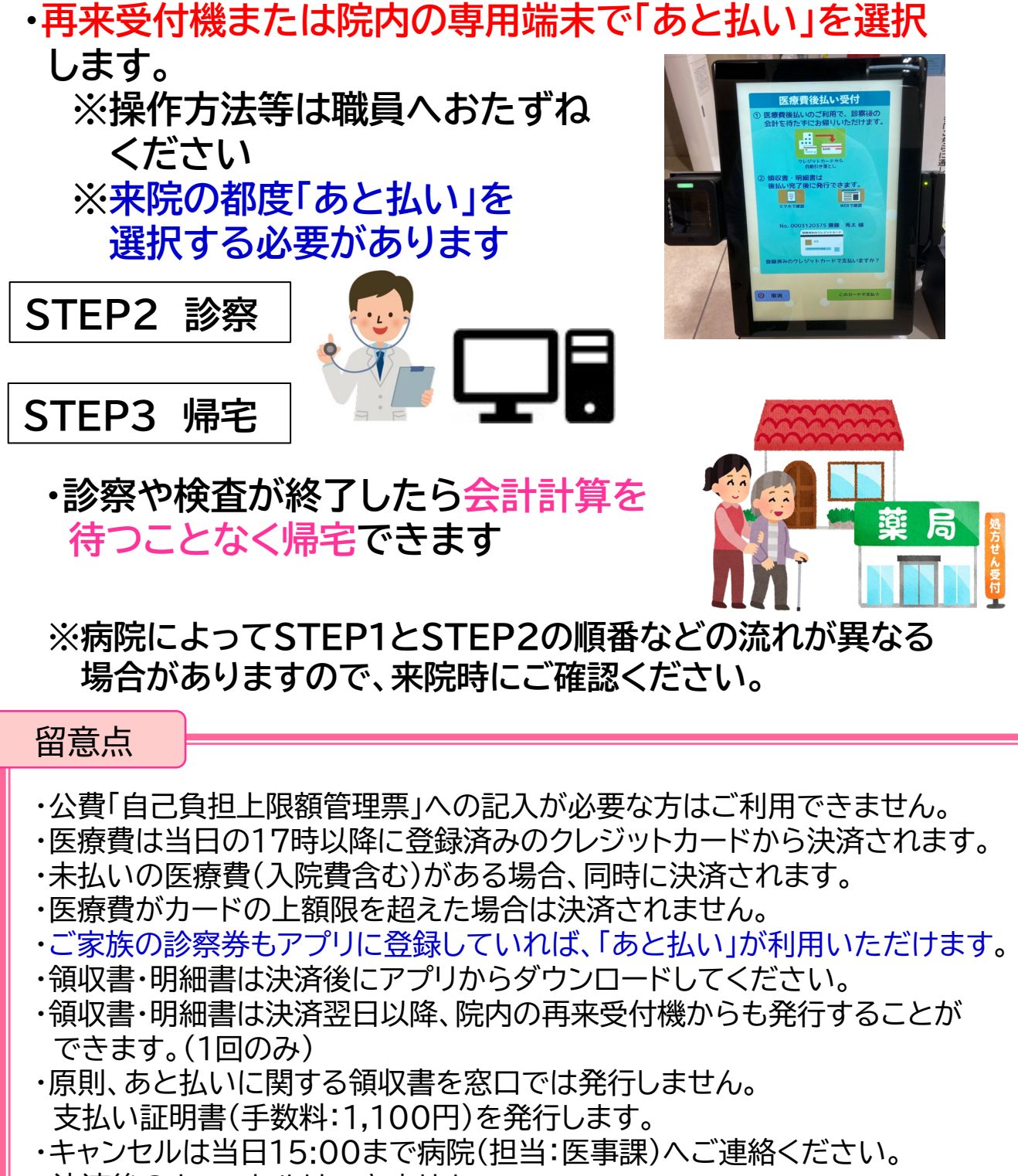

- 決済後のキャンセルはできません。
- ・決済前に精算された場合は、自動キャンセルとなります。
- ・スマートフォンを機種変更した場合は、再度登録が必要です。 ※領収書・明細書情報は引き継ぐことができませんので、事前に必ず ダウンロードしてください